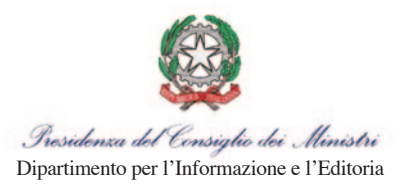

# **COMUNICAZIONE PER LA FRUIZIONE DEL CREDITO D'IMPOSTA PER GLI INVESTIMENTI PUBBLICITARI INCREMENTALI**

**(Art. 57-bis del decreto-legge 24 aprile 2017, n. 50, convertito con modificazioni dalla legge 21 giugno 2017, n. 96; decreto del Presidente del Consiglio dei Ministri 16 maggio 2018, n. 90)**

# ISTRUZIONI PER LA COMPILAZIONE

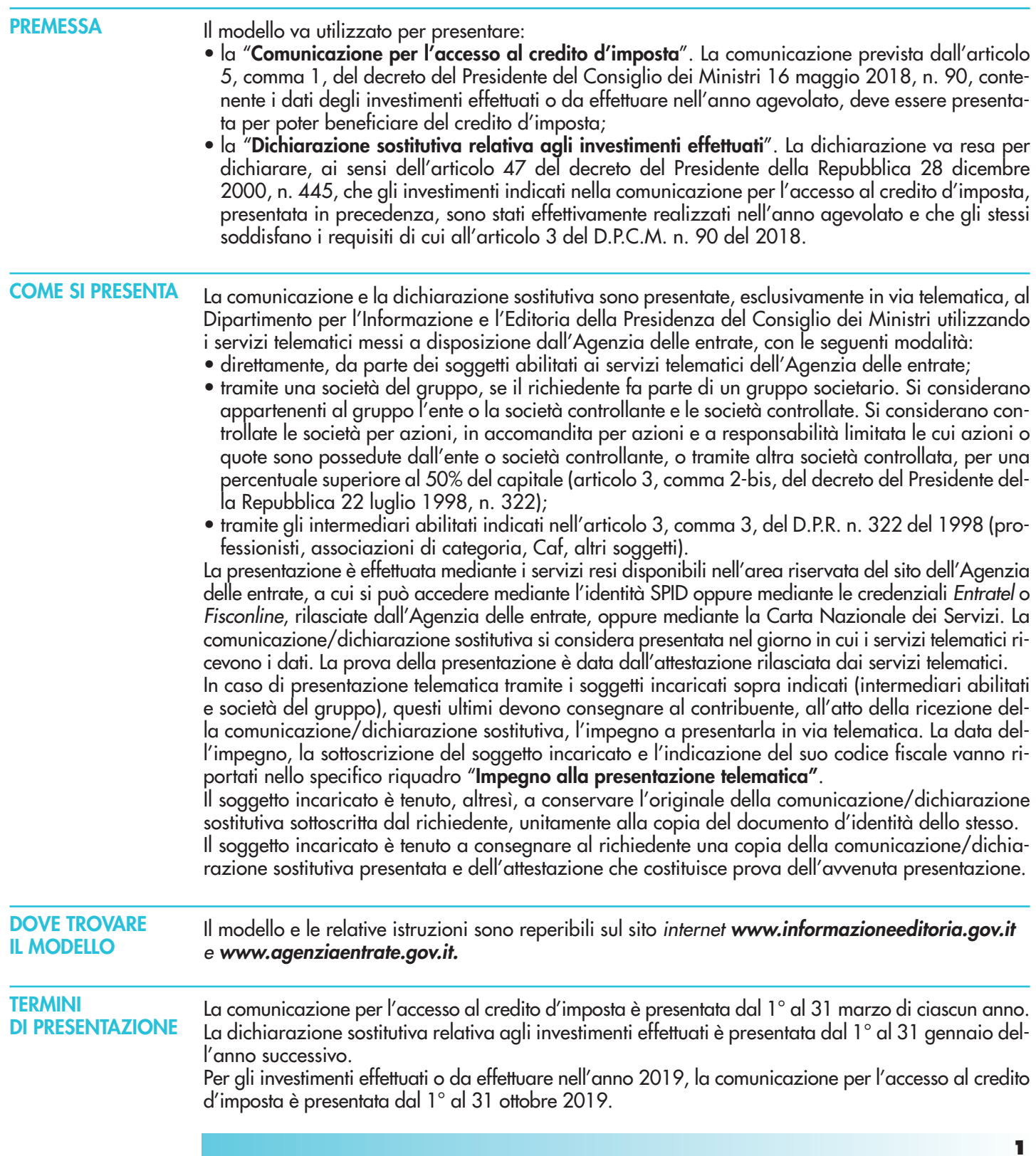

# **COME SI COMPILA**

Per ogni anno per cui è richiesto il credito d'imposta va presentata una singola comunicazione e una singola dichiarazione sostitutiva.

In caso di presentazione di più comunicazioni relative al medesimo anno, è ritenuta valida l'ultima trasmessa entro il termine di presentazione. Sono, invece, considerate irricevibili le dichiarazioni sostitutive presentate successivamente alla prima validamente trasmessa.

# **Tipo di comunicazione**

Va barrata la casella corrispondente al tipo di comunicazione che viene presentata (può essere barrata una sola casella).

#### **Dati del soggetto beneficiario**

Nel riquadro va indicato il codice fiscale del soggetto che intende beneficiare del credito d'imposta. Nella casella "**Dimensione/tipologia**" va indicato uno dei seguenti codici:

- 1 Microimprese
- 2 Piccole imprese
- 3 Medie imprese
- 4 Start-up innovative

5 - Soggetto che non rientra nelle tipologie precedenti.

Per le **persone fisiche** vanno riportati cognome, nome, sesso, data e luogo di nascita.

Per i **soggetti diversi dalle persone fisiche** va riportata la ragione sociale o la denominazione che risulta dall'atto costitutivo, senza abbreviazioni, a eccezione della natura giuridica che viene indicata in forma contratta.

Nella casella **"Natura giuridica"** va riportato il codice corrispondente alla natura dell'impresa o dell'ente, desumendolo dalla relativa tabella presente nelle istruzioni per la compilazione del modello di dichiarazione dei redditi, l'ultimo approvato all'atto della presentazione della comunicazione/ dichiarazione sostitutiva e pubblicato sul sito internet dell'Agenzia delle entrate.

#### **Rappresentante firmatario della comunicazione**

In questo riquadro è necessario indicare il codice fiscale della persona fisica che firma la comunicazione/dichiarazione sostitutiva, il relativo **"Codice carica"** e i dati anagrafici richiesti. Il codice carica può essere individuato nella tabella presente nelle istruzioni al modello di dichiarazione dei redditi, l'ultimo approvato all'atto della presentazione della comunicazione/dichiarazione sostitutiva e pubblicato sul sito internet dell'Agenzia delle entrate. Se la comunicazione/dichiarazione sostitutiva è presentata da una società per conto del richiedente, va compilato anche il campo "**Codice fiscale società"** e va indicato il codice carica corrispondente al rapporto tra la società che presenta la comunicazione/dichiarazione sostitutiva e il richiedente (per esempio, la società che presenta la comunicazione in qualità di rappresentante legale del dichiarante indica il codice carica 1).

#### **Rinuncia totale alla precedente richiesta**

Se il richiedente, per qualsiasi motivo, vuole annullare gli effetti di una comunicazione per l'accesso al credito d'imposta già presentata, rinunciando totalmente al credito d'imposta indicato nella medesima, può presentare una rinuncia totale, utilizzando questo stesso modello nel quale deve barrare la casella relativa alla rinuncia. In tal caso, i riquadri "Dati degli investimenti e del credito richiesto" e "Elenco soggetti sottoposti alla verifica antimafia" non vanno compilati e non vanno rese le dichiarazioni sostitutive.

La rinuncia totale al credito richiesto può essere presentata entro i termini di presentazione della comunicazione.

Non è possibile, invece, rinunciare agli effetti di una dichiarazione sostitutiva precedentemente presentata.

#### **Dati degli investimenti e del credito richiesto**

Nel riquadro vanno indicati i dati relativi agli investimenti pubblicitari effettuati o da effettuare su ciascun mezzo di informazione nell'anno di riferimento, nonché i dati relativi agli investimenti effettuati sui medesimi mezzi nell'anno precedente.

Gli importi indicati nel modello vanno espressi in euro, con arrotondamento all'unità, secondo il criterio matematico: per eccesso, se la frazione decimale è uguale o superiore a 50 centesimi di euro (es.: 55,50 diventa 56); per difetto, se inferiore a questo limite (es.: 55,49 diventa 55).

Nel riquadro vanno indicati i seguenti dati:

- in **colonna 1**, l'anno di riferimento degli investimenti agevolabili;
- in **colonna 2**, l'ammontare degli investimenti effettuati o da effettuare sulla stampa quotidiana e periodica, anche on line (di seguito "stampa");
- in **colonna 3**, l'ammontare degli investimenti effettuati nell'anno precedente sulla stampa;
- in **colonna 6**, l'ammontare degli investimenti effettuati o da effettuare sulle emittenti televisive e radiofoniche locali, analogiche o digitali (di seguito "emittenti tv e radio locali");
- in **colonna** 7, l'ammontare degli investimenti effettuati nell'anno precedente sulle emittenti tv e radio locali.

Le colonne 4, 5, 8, 9, 10, 11, 12 e 13 sono compilate automaticamente dall'applicazione web. L'applicazione web non consente la compilazione della comunicazione/dichiarazione sostitutiva se la misura percentuale dell'incremento esposta nella colonna 13 è inferiore alla soglia dell'1 per cento.

**ATTENZIONE:** se è barrata la casella "Dichiarazione sostitutiva relativa agli investimenti effettuati", vanno compilate esclusivamente le colonne 2 e 6: l'ammontare degli investimenti indicato nelle predette colonne 2 e 6 non può essere superiore a quello esposto nella "Comunicazione per l'accesso al credito d'imposta". Se viene indicato un importo superiore, l'applicazione web non consente di proseguire nella compilazione e la dichiarazione sostitutiva non può essere presentata.

Il credito d'imposta richiesto in relazione a ciascun mezzo di informazione, esposto nelle colonne 5 e 9, è determinato nel modo seguente:

- viene calcolato l'importo complessivo del credito d'imposta pari al 75 per cento dell'ammontare totale dell'incremento (**colonna 12**);
- l'importo come sopra determinato viene poi ripartito in proporzione all'ammontare dell'incremento sui singoli mezzi di informazione (**colonne 4** e **8**).

**Dichiarazione sostitutiva da rendere se il credito d'imposta richiesto è superiore a 150.000 euro** Se l'ammontare complessivo del credito d'imposta indicato nella comunicazione/dichiarazione sostitutiva è superiore a 150.000 euro, il soggetto beneficiario è tenuto a rilasciare una delle seguenti dichiarazioni:

- di essere iscritto negli elenchi dei fornitori, prestatori di servizi ed esecutori di lavori non soggetti a tentativo di infiltrazione mafiosa di cui all'articolo 1, comma 52, della legge 6 novembre 2012, n. 190 (per le categorie di operatori economici ivi previste);
- di aver indicato nel riquadro "Elenco dei soggetti sottoposti alla verifica antimafia" i codici fiscali di tutti i soggetti da sottoporre alla verifica antimafia di cui all'articolo 85 del decreto legislativo 6 settembre 2011, n. 159.

Tale dichiarazione sostitutiva va resa ai sensi dell'articolo 47 del D.P.R. n. 445 del 2000, apponendo la firma nell'apposito riquadro, e va resa sia nella "Comunicazione per l'accesso al credito d'imposta" sia nella "Dichiarazione sostitutiva relativa agli investimenti effettuati".

# **Dichiarazione sostitutiva relativa agli investimenti effettuati**

Se è barrata la casella "Dichiarazione sostitutiva relativa agli investimenti effettuati", il beneficiario deve apporre la firma nell'apposito riquadro.

**ATTENZIONE:** se le dichiarazioni sostitutive contenute nel presente modello sono presentate tramite un soggetto incaricato della presentazione telematica, il beneficiario deve consegnare al soggetto incaricato la dichiarazione sostitutiva debitamente sottoscritta, unitamente alla copia del proprio documento d'identità.

# **Elenco dei soggetti sottoposti alla verifica antimafia**

In questo riquadro vanno riportati i codici fiscali delle persone fisiche indicate nell'articolo 85 del decreto legislativo n. 159 del 2011 per le quali va richiesta la documentazione antimafia.

Per ciascuna soggetto per il quale va richiesta la documentazione antimafia va compilato un distinto rigo.

In particolare, nella casella "**Codice qualifica**" va indicato uno dei seguenti codici:

- 1. Titolare dell'impresa individuale
- 2. Direttore tecnico
- 3. Rappresentante legale
- 4. Componente l'organo di amministrazione
- 5. Consorziato
- 6. Socio
- 7. Socio accomandatario
- 8. Membro del collegio sindacale, effettivo o supplente
- 9. Sindaco, nei casi contemplati dall'articolo 2477 del codice civile
- 10. Soggetto che svolge compiti di vigilanza di cui all'articolo 6, comma 1, lettera b), del decreto legislativo 8 giugno 2001, n. 231
- 11. Direttore generale
- 12. Responsabile di sede secondaria oppure di stabile organizzazione in Italia di soggetto non residente
- 13. Procuratore, Procuratore speciale.

Si precisa che il codice 2 può essere utilizzato per indicare anche il Responsabile tecnico e il Preposto alla Gestione tecnica qualora le attività e i compiti da questi esercitati siano equiparabili alla natura dei compiti e alle attività svolte dal Direttore tecnico.

L'informazione antimafia, oltre che ai soggetti di cui sopra, deve riferirsi anche ai loro familiari conviventi di maggiore età. In caso di più familiari conviventi vanno compilati più righi, riportando in ciascuno rigo, oltre al codice fiscale del familiare, il codice fiscale e il codice qualifica dei soggetti di cui sopra.